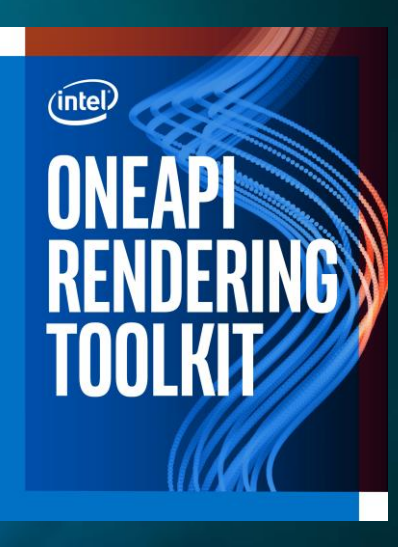

#### Intel® oneAPI Rendering Toolkit and its application in games

Sven Woop, Jeff Amstutz

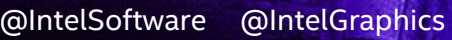

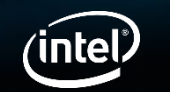

1

# Legal Notices and Disclaimers

Intel technologies' features and benefits depend on system configuration and may require enabled hardware, software or service activation. Performance varies depending on system configuration. No computer system can be absolutely secure. Check with your system manufacturer or retailer or learn more at [intel.com].

Optimization Notice: Intel's compilers may or may not optimize to the same degree for non-Intel microprocessors for optimizations that are not unique to Intel microprocessors. These optimizations include SSE2, SSE3, and SSSE3 instruction sets and other optimizations. Intel does not guarantee the availability, functionality, or effectiveness of any optimization on microprocessors not manufactured by Intel. Microprocessor-dependent optimizations in this product are intended for use with Intel microprocessors. Certain optimizations not specific to Intel microarchitecture are reserved for Intel microprocessors. Please refer to the applicable product User and Reference Guides for more information regarding the specific instruction sets covered by this notice.

Results have been estimated or simulated using internal Intel analysis or architecture simulation or modeling, and provided to you for informational purposes. Any differences in your system hardware, software or configuration may affect your actual performance.

Intel, Core and the Intel logo are trademarks of Intel Corporation in the U.S. and/or other countries.

\*Other names and brands may be claimed as the property of others

© Intel Corporation.

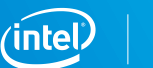

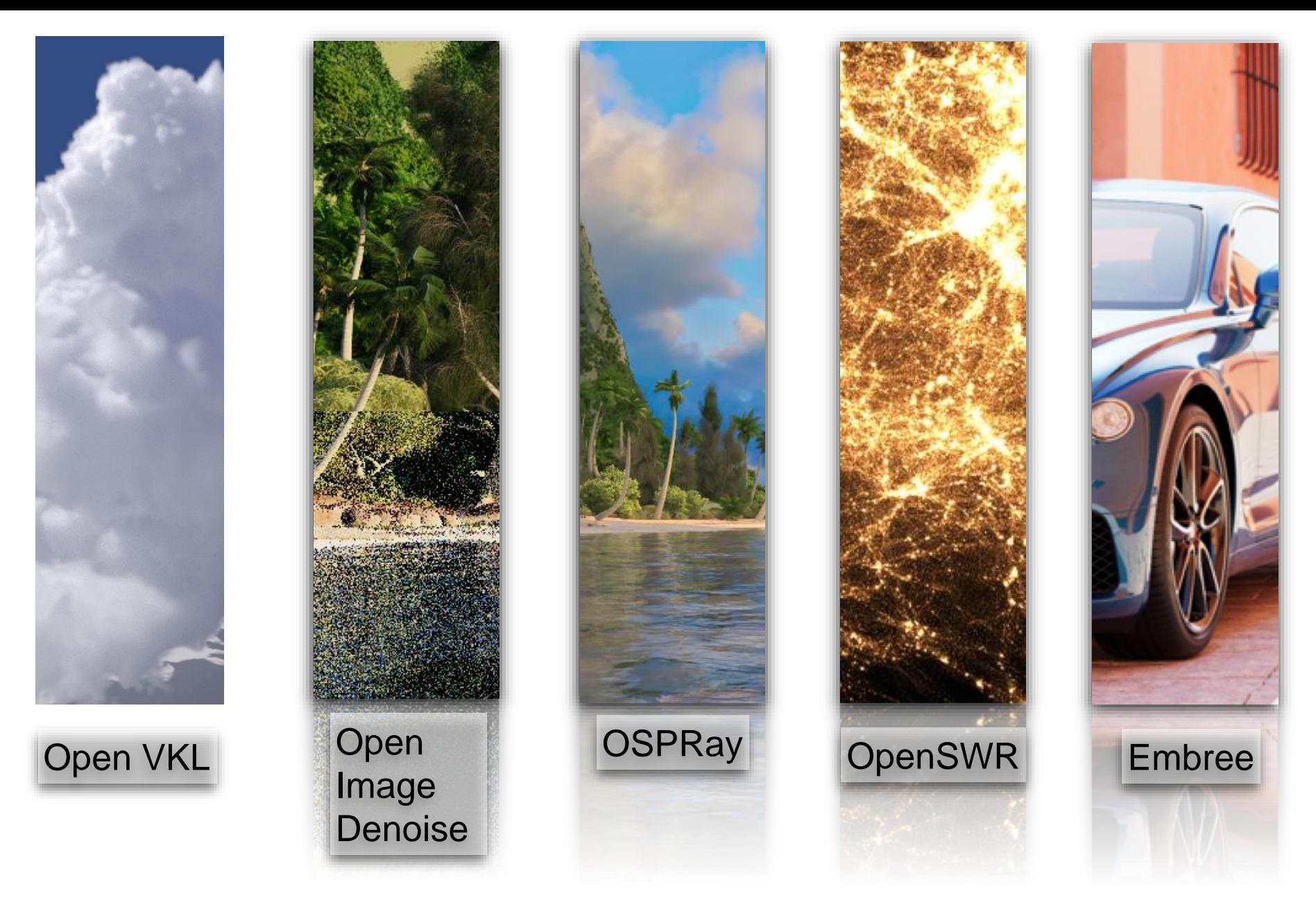

\*Data courtesy Bentley\*, Disney\* \*Other names and brands may be claimed as the property of others

![](_page_2_Picture_3.jpeg)

![](_page_3_Picture_0.jpeg)

\*Data courtesy Bentley\*, Disney\* \*Other names and brands may be claimed as the property of others

![](_page_3_Picture_3.jpeg)

![](_page_4_Picture_0.jpeg)

#### **Open V**olume **K**ernel **L**ibrary

- High performance kernels for sampling and traversing rays in volumetric data (scalar fields)
- APIs for single sampling and packets to aid in vectorization of ray tracing algorithms
- Agnostic to volume structure
	- Implement a common renderer without specializing to specific volume data structures
- Optimized for x86 CPUs
	- GPU support coming!

![](_page_4_Picture_9.jpeg)

# **Open V**olume **K**ernel **L**ibrary

![](_page_5_Picture_1.jpeg)

![](_page_5_Picture_2.jpeg)

![](_page_5_Picture_3.jpeg)

**inte** 

![](_page_6_Picture_0.jpeg)

![](_page_7_Picture_0.jpeg)

![](_page_8_Picture_0.jpeg)

\*Data courtesy Bentley\*, Disney\* \*Other names and brands may be claimed as the property of others

![](_page_8_Picture_3.jpeg)

- Denoising library for images rendered with ray tracing
- Provides a high-quality deep learning based denoising filter
- Suitable for both interactive preview and final -frame rendering
- Runs on any modern Intel<sup>®</sup> Architecture CPU (SSE4.1 → AVX -512)
- GPU support coming!

![](_page_9_Picture_5.jpeg)

![](_page_9_Picture_7.jpeg)

- Denoising library for images rendered with ray tracing
- Provides a high-quality deep learning based denoising filter
- Suitable for both interactive preview and final-frame rendering
- Runs on any modern Intel® Architecture CPU (SSE4.1 → AVX-512)
- GPU support coming!

![](_page_10_Picture_5.jpeg)

- Windows (64-bit), macOS, **Linux**
- Clean, minimalist C/C++ API and library design
	- Straightforward application integration (in hours)
- Depends only on the Intel<sup>®</sup> TBB library
- Free and Open Source under Apache 2.0 license
	- http://openimagedenoise.git hub.com

![](_page_10_Picture_13.jpeg)

![](_page_11_Picture_0.jpeg)

![](_page_11_Picture_1.jpeg)

![](_page_11_Picture_2.jpeg)

![](_page_11_Picture_3.jpeg)

![](_page_11_Picture_4.jpeg)

\*Scene by Evermotion.

![](_page_11_Picture_6.jpeg)

Y

# Crytek Sponza *(HDR, 16 spp)* – Input\*

#### SSIM: 0.1784

\*Input buffers: HDR color, albedo, normal. Only the tone mapped color buffer is shown. *Scene courtesy of Frank Meinl, downloaded from Morgan McGuire's Computer Graphics Archive.*

# Crytek Sponza *(HDR, 16 spp)* – OIDN 1.0.0

#### SSIM: 0.9756

\*Input buffers: HDR color, albedo, normal. Only the tone mapped color buffer is shown. *Scene courtesy of Frank Meinl, downloaded from Morgan McGuire's Computer Graphics Archive.*

# Crytek Sponza *(HDR, 16 spp)* – Ground Truth

\*Input buffers: HDR color, albedo, normal. Only the tone mapped color buffer is shown. *Scene courtesy of Frank Meinl, downloaded from Morgan McGuire's Computer Graphics Archive.*

#### Corona Academy Interior *(HDR, 4 spp)* – Input\*

#### SSIM: 0.3361

 $\mathbf{z}$ 

\*Input buffers: HDR color, albedo, normal. Only the tone mapped color buffer is shown. derer. Scene provided by Chaos Czech a.s. www.corona-renderer.com

#### OCOLOU

### Corona Academy Interior *(HDR, 4 spp)* – OIDN 1.0.0

#### SSIM: 0.9468

\*Input buffers: HDR color, albedo, normal. Only the tone mapped color buffer is shown. *Refer. Scene provided by Chaos Czech a.s. www.corona-renderer.com* 

#### **O** COLOUGO

#### Corona Academy Interior *(HDR, 4 spp)* – Ground Truth

\*Input buffers: HDR color, albedo, normal. Only the tone mapped color buffer is shown. *Render. Scene provided by Chaos Czech a.s. www.corona-renderer.com* 

#### OCOLOUG

# Denoising Light Maps in Unity

- Improved image quality over Gaussian filters
- Reduces number of samples required
- Not dependent on specific GPU hardware vendors

![](_page_18_Picture_4.jpeg)

![](_page_19_Picture_0.jpeg)

![](_page_20_Picture_0.jpeg)

![](_page_21_Picture_0.jpeg)

\*Data courtesy Bentley\*, Disney\* \*Other names and brands may be claimed as the property of others

![](_page_21_Picture_3.jpeg)

#### **O**pen **S**calable **P**ortable **Ray** Tracing **Library**

- Full rendering library for scalable CPU ray tracing
- Renderers ranging from photoreal path tracing to fast visualization
- Optimized for modern x86 CPUs
- Scalable from laptops up to multinode supercomputers
	- GPU support coming!

![](_page_22_Picture_6.jpeg)

![](_page_22_Picture_8.jpeg)

![](_page_23_Picture_0.jpeg)

![](_page_24_Picture_0.jpeg)

![](_page_25_Picture_0.jpeg)

![](_page_26_Picture_0.jpeg)

\*Data courtesy Bentley\*, Disney\* \*Other names and brands may be claimed as the property of others

![](_page_26_Picture_3.jpeg)

#### **Open S**oft**w**are **R**asterizer

- Implemented as a part of the MESA driver stack
- Intended for scalable software rendering of very large scenes (billions of triangles)
- Designed specifically for large CPUs found in HPC/Cloud environments
- Currently OpenGL 3.3 (4.0+ coming!)

![](_page_27_Picture_5.jpeg)

![](_page_28_Picture_0.jpeg)

\*Data courtesy Bentley\*, Disney\* \*Other names and brands may be claimed as the property of others

![](_page_28_Picture_3.jpeg)

### What is Embree?

*Embree* is an open source software library that **solves the fundamental computations** required in ray tracing based rendering:

- High-performance ray-based visibility queries
- 2. Building high-quality data structures over primitives

![](_page_29_Picture_4.jpeg)

# Embree Ray Tracing Kernels

- Mainly targets professional rendering applications
- Highly optimized ray tracing kernels (1.5x 6x speedup)
- Provides rich functionality and flexibility
- Support for latest CPUs and ISAs (e.g. Intel® AVX-512)
- Windows\*, macOS\* 10.x, Linux\* support
- API for easy integration into applications
- Open Source under Apache\* 2.0 license www.embree.org

![](_page_30_Picture_8.jpeg)

![](_page_30_Picture_9.jpeg)

![](_page_30_Picture_11.jpeg)

## Embree Film Industry Adoption

![](_page_31_Figure_1.jpeg)

NOTE: Embree is also widely deployed for HPC Scientific Visualization via inclusion with Intel OSPRay

![](_page_31_Picture_4.jpeg)

### Embree Film Industry Adoption

![](_page_32_Picture_1.jpeg)

![](_page_32_Picture_2.jpeg)

![](_page_32_Picture_3.jpeg)

![](_page_32_Picture_4.jpeg)

![](_page_32_Picture_5.jpeg)

![](_page_32_Picture_6.jpeg)

![](_page_32_Picture_7.jpeg)

![](_page_32_Picture_9.jpeg)

## How Embree achieves its performance

- **Using latest state-of-the-art ray tracing algorithms**
	- High-quality BVH build which is well parallelized using Intel<sup>®</sup> TBB
	- Wide BVHs, single ray traversal, hybrid ray traversal, …
- **Optimized implementation with respect to hardware**
	- Vectorize where possible to exploit SIMD and other special instructions
	- Reduce instruction dependency chain in inner most loop
	- Implement fast path for common cases
	- Optimize data structures for cache usage, memory access pattern, …

![](_page_33_Picture_10.jpeg)

## Embree Timeline

![](_page_34_Picture_171.jpeg)

![](_page_34_Picture_3.jpeg)

#### Embree Features

![](_page_35_Picture_1.jpeg)

**Triangles** 

![](_page_35_Picture_4.jpeg)

![](_page_35_Picture_5.jpeg)

Catmull-Clark Subdivision Surfaces

![](_page_35_Picture_7.jpeg)

Flat, Round and Normal Oriented Curves Linear, Bezier, B-Spline, Hermite, Catmull-Rom

![](_page_35_Picture_9.jpeg)

Hair, Fur, Complex Lines

![](_page_35_Picture_11.jpeg)

![](_page_35_Picture_12.jpeg)

Ray Queries

![](_page_35_Picture_14.jpeg)

Nearest Point Queries

![](_page_35_Picture_16.jpeg)

Collision Queries

![](_page_35_Picture_18.jpeg)

Ray-Oriented Disks, Spheres, and Normal-Oriented Disks

![](_page_35_Picture_20.jpeg)

Multi-Segment Motion Blur

![](_page_35_Picture_22.jpeg)

Quaternion Motion Blur for Instances

![](_page_35_Picture_24.jpeg)

Multi-Level Instancing for Dramatic Memory Savings

![](_page_35_Picture_26.jpeg)

36

## Embree System Overview

Embree API (C99 and ISPC)

Ray Tracing Kernel Selection

![](_page_36_Picture_128.jpeg)

Common Vector and SIMD Library

(Vec3f, Vec3fa, vfloat4, vfloat8, vfloat16, …, Intel® SSE2, Intel® SSE4.1, Intel® AVX, Intel® AVX2, Intel® AVX-512)

![](_page_36_Picture_7.jpeg)

37

### Embree API

- Version 3 of the Embree API
- Object-oriented and reference-counted
- Compact and easy to use
- Hides implementation details
- For details visit [https://embree.org/api.html](https://embree.github.io/api.html)

![](_page_37_Picture_6.jpeg)

## Example: Scene creation

- Device object encapsulates Embree state
- Scene contains a vector of geometries
- Scene geometry changes have to get committed to trigger BVH build

**// include Embree headers** #include <embree3/rtcore.h>

```
int main() 
{
  // create Embree device at application startup
 RTCDevice device = rtcNewDevice();
```

```
// create scene
RTCScene scene = rtcNewScene(device);
```
**// attach geometries** ... later slide ...

**// commit changes rtcCommitScene**(scene);

**// trace rays** ... later slide ...

}

```
// release objects
rtcReleaseScene(scene);
rtcReleaseDevice(device);
```
![](_page_38_Picture_12.jpeg)

## Example: Triangle Mesh creation

- Triangle mesh contains vertex and index buffers
- Shared buffers of flexible layout (offset + stride) supported

**// application vertex and index layout**

struct Vertex  $\{$  float  $x, y, z, s, t; \}$ ; struct Triangle { uint materialID, v0, v1, v2; };

#### **// create triangle mesh**

**RTCGeometry** geom = **rtcNewGeometry**(device, RTC GEOMETRY\_TYPE\_TRIANGLE);

#### **// share data buffers**

**rtcSetSharedGeometryBuffer**(geom, RTC\_BUFFER\_TYPE\_VERTEX, 0, RTC FORMAT FLOAT3, vertexPtr, 0, sizeof(Vertex)); **rtcSetSharedGeometryBuffer**(geom, RTC\_BUFFER\_TYPE\_INDEX, 0, RTC FORMAT UINT3, indexPtr, 4, sizeof(Triangle));

**// commit geometry rtcCommitGeometry**(geom);

#### **// attach geometry to scene**

**rtcAttachGeometryByID**(scene, geom, user\_provided\_geomID);

**// commit changes rtcCommitScene**(scene);

![](_page_39_Picture_14.jpeg)

# Example: Tracing Single Rays

- Context passed to potential callbacks
- Use RTCRayHit for normal rays
- Use RTCRay for occlusion rays
- Hit data and ray.tfar set in case of hit

**// create intersection context RTCIntersectContext** context; **rtcInitIntersectContext**(&context);

```
// create ray
RTCRayHit query;
query.ray.orgx = 0.0f;
query.ray.org_y = 0.0f;query.ray.orgz = 0.0f;
query.ray.dirx = 1.0f;
query.ray.dir y = 0.0f;
query.ray.dir z = 0.0f;
query.ray.tnear = eps;
query.ray.tfar = inf;
query.ray.time = 0.0f;
query.hit.geomID = RTC INVALID GEOMETRY ID;
query.hit.primID = RTC INVALID GEOMETRY ID;
```
**// trace ray rtcIntersect1**(scene, &context, query);

**// detect miss** if (query.hit.geomID == RTC\_INVALID\_GEOMETRY\_ID) return;

```
// hit data filled on hit
float u = query.hit.u;float v = query.hit.v;float t = query-ray.tfar;
```
![](_page_40_Picture_11.jpeg)

## Embree in Games: Light Baking

- Precomute Lighting for static geometry
- Bake lighting into special light texture or vertices
- Typically full path tracing algorithm
	- Ray query performance is important
- **→ Embree used in lightmapper of Activision**

![](_page_41_Picture_6.jpeg)

![](_page_41_Picture_7.jpeg)

![](_page_41_Picture_8.jpeg)

© 2019 Activision Publishing, Inc.

![](_page_41_Picture_10.jpeg)

![](_page_41_Picture_11.jpeg)

## Embree Dynamic Scenes

- Embree includes highest performance BVH builders to handle dynamic content
	- Morton BVH builder (16 Mprims/core/s\*)
	- BVH refit (66 Mprims/core/s\*)
	- Partial scene updates at mesh granularity

**→** Sufficient BVH build performance to use library during game play!

### Embree in Games: Ray-Based Collision Detection

- CPU ray query application in games
	- Gun shots
	- Character placement
	- Simple character collision detection

![](_page_43_Picture_6.jpeg)

# Embree For Advanced Collision Detection

- Embree provides fast parallel collision detection implementation
- Callback invoked with potentially colliding primitive pairs
- Coarse phase only, narrowing need to be done by application
- Performance of up to 50 M pairs/s/core\*

![](_page_44_Picture_5.jpeg)

![](_page_44_Picture_8.jpeg)

### Embree in Games: BVH Build API

- Supports high quality build (SAH heuristic)
- Supports high performance build (Morton codes)
- Branching factor and heuristic configurable
- Full control over BVH data layout through callbacks
- Effective parallelization using Intel<sup>®</sup> Threading Building Blocks

46

#### Embree BVH Build in World Of Tanks

- Great multi-core performant BVH build on CPU using Intel® Embree
- Software ray tracing on the GPU to calculate high quality pixel-precise shadows of tanks
- Great example of hybrid CPU/GPU use
- Feature will be available in future version of World of Tanks

![](_page_46_Picture_5.jpeg)

World of Tanks Shadow Mapping

![](_page_46_Picture_7.jpeg)

World of Tanks Raytraced shadows

![](_page_46_Picture_9.jpeg)

## Embree Integration into SYCL

- SYCL as Programming Language
	- Single source C++11 extension for OpenCL
	- Khronos Open Standard: <https://www.khronos.org/sycl/>
	- Programming language of Intel<sup>®</sup> oneAPI
- Embree integration into SYCL coming
	- Multi-platform including CPU and GPU support
	- High performance through fine tuned traversal algorithms

![](_page_47_Picture_10.jpeg)

![](_page_48_Picture_0.jpeg)